## **Tuto : Le détaillage des montages en scratch (1ère partie) ; par Ken Mc Connell**

## [12 janvier 2017](file:///H:/modelisme/Blog%20CM/www.cyber-mecha.com/blog/tuto-le-detaillage-des-montages-en-scratch-1ere-partie-par-ken-mc-connell/index.html) [Admin Cyber-Mecha](file:///H:/modelisme/Blog%20CM/www.cyber-mecha.com/blog/author/philbouq/index.html) [Un commentaire](file:///H:/modelisme/Blog%20CM/www.cyber-mecha.com/blog/tuto-le-detaillage-des-montages-en-scratch-1ere-partie-par-ken-mc-connell/index.html%23comments)

Cyber-Mecha publie aujourd'hui la traduction d'un premier article de Ken Mc Connell, un maquettiste et écrivain talentueux dont nous avons déjà pu observer ici-même la maitrise avancée du scratch ! [A](file:///H:/modelisme/Blog%20CM/www.cyber-mecha.com/blog/index11e1.html)  [voir ou a revoir…](file:///H:/modelisme/Blog%20CM/www.cyber-mecha.com/blog/index11e1.html)

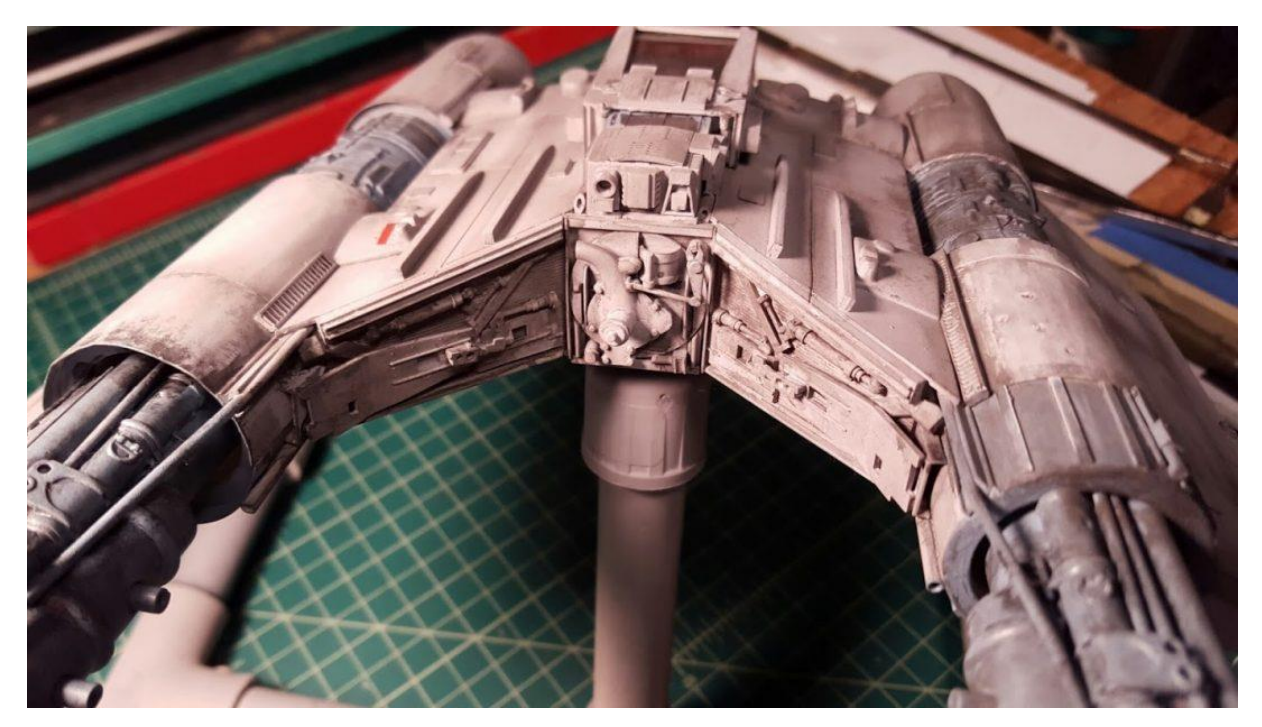

Avec l'aimable autorisation de Ken, Cyber-Mecha vous proposera la version française illustrée de cette série d'articles.

Voici la première partie d'une série d'articles que je consacrerai à la description de ma méthode de détaillage des modèles en scratch. Le détaillage n'intervient généralement pas avant le cadrage et la mise en forme générale du modèle lui-même. Dégrossir la forme souhaitée est la partie d'un projet que j'aime le moins. Mais si vous n'avez pas une base solide pour débuter, votre modèle s'affaiblira et sera fragilisé sous le poids de toutes les pièces que vous allez y ajouter lors du détaillage.

Le détaillage comprend trois grandes parties : les panneaux, les greeblies et le scratch. Les panneaux sont délimités en insérant des lignes et des formes par gravage sur la base plastique.

Les greeblies sont ces toutes petites pièces (provenant d'un autre kit ou pas)

Le scratch consiste à ajouter des formes sur le modèle à l'aide de carte plastique supplémentaire.

Voici un modèle de vaisseau après sa mise en forme générale. Il possède une axe solide vissé sur un montant et quelques pièces sur la partie supérieure qui permettront de se faire une idée de ce qui sera jouable avec les greeblies. La tourelle principale provient d'un destroyer allemand et les pièces carrées à l'arrière sont des touches de clavier d'un d'ordinateur pour enfant. Tout le reste est de la carte et du profilé plastiques.

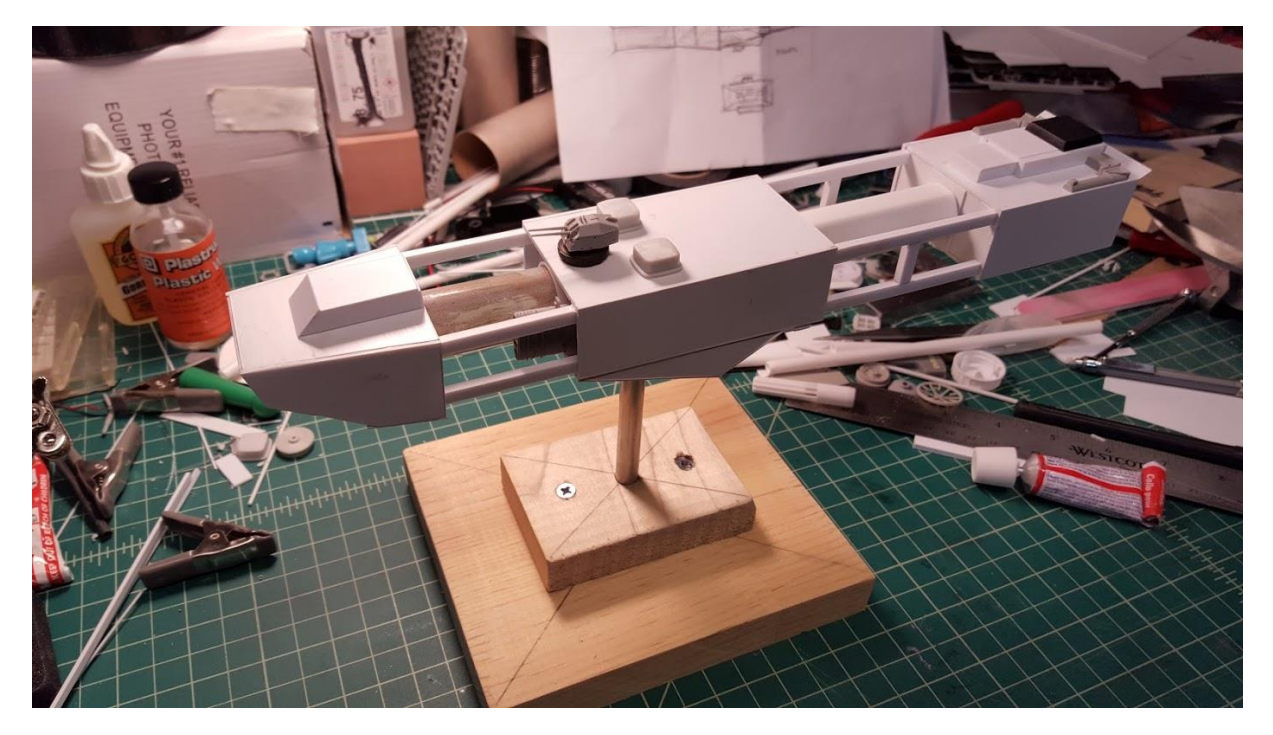

Le modèle est grosso modo une ardoise vierge. Il me faut décider quelles parties recevront plus de détails et quelles surfaces ne seront équipées que de panneaux, en creux ou en épaisseur. Ce qui guide cette prise de décision repose sur deux points : la finalité du vaisseau et son âge. Si le vaisseau est un vieux tas de ferraille, il arborera plus de détails car il aura probablement connu plusieurs phases de modernisation et d'ajouts divers au fil du temps.

Dans le cas de ce modèle, le SS Weisse, il s'agit d'une vieille corvette militaire. Je sais qu'il a plus de 50 ans et qu'il est principalement utilisé pour escorter les voies de navigation commerciales et les protéger des attaques de pirates de l'espace. Bien qu'il s'agisse d'un bâtiment militaire, le temps n'est pas au conflit. Le vaisseau ne comporte donc pas de dégradations dues à des échanges musclés.

Il me faut généralement me procurer au moins deux kits pour chaque scratch que je réalise. Cette foisci, il s'agit d'un destroyer allemand. Les kits Trumpeter sont excellents et ce bâtiment était parfait pour fournir des greeblies d'inspiration navale. Il était de surcroît de la même échelle que mon kit -1/350. Il s'agit toujours d'un atout supplémentaire, mais qui n'est pas indispensable. La tourelle que j'ai utilisé pour le Weippe provenait d'un autre navire.

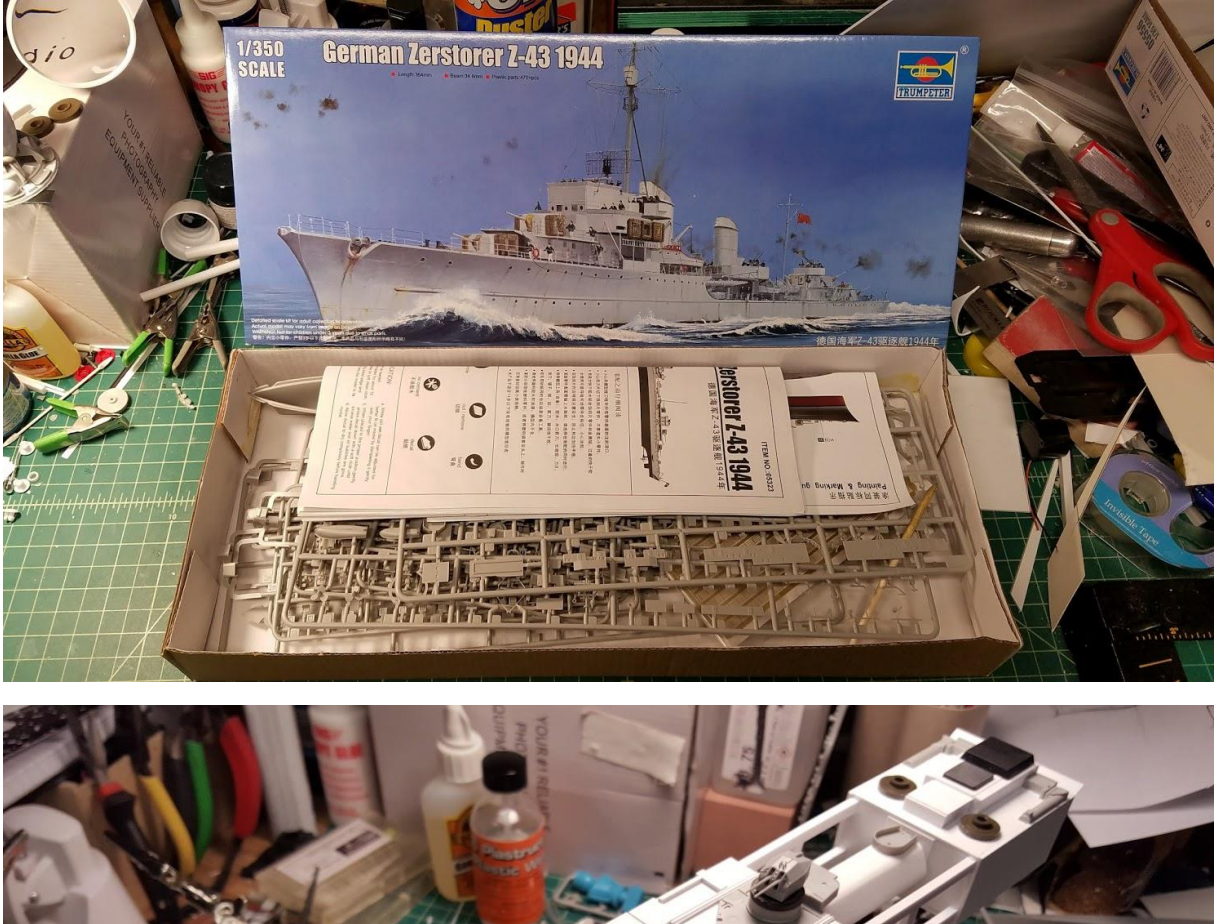

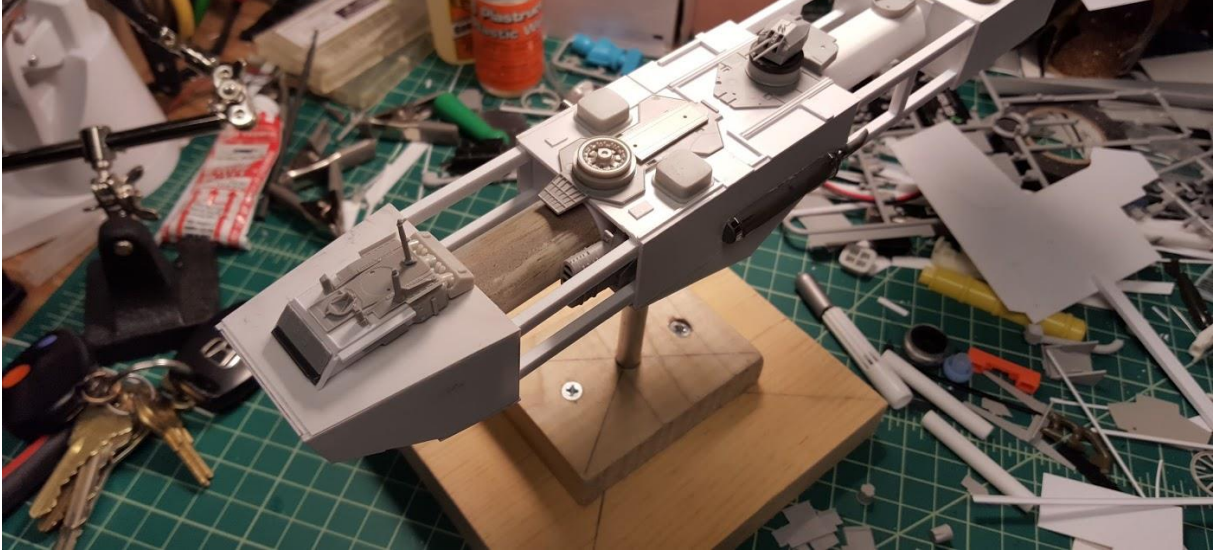

À ce moment, j'ai affiné la surface du pont, le pont supérieur comprenant le canon et la zone des moteurs. J'ai aussi utilisé les trois techniques ! je commencerai par le pont et reviendrai en arrière, expliquant pourquoi et comment j'ai fait…

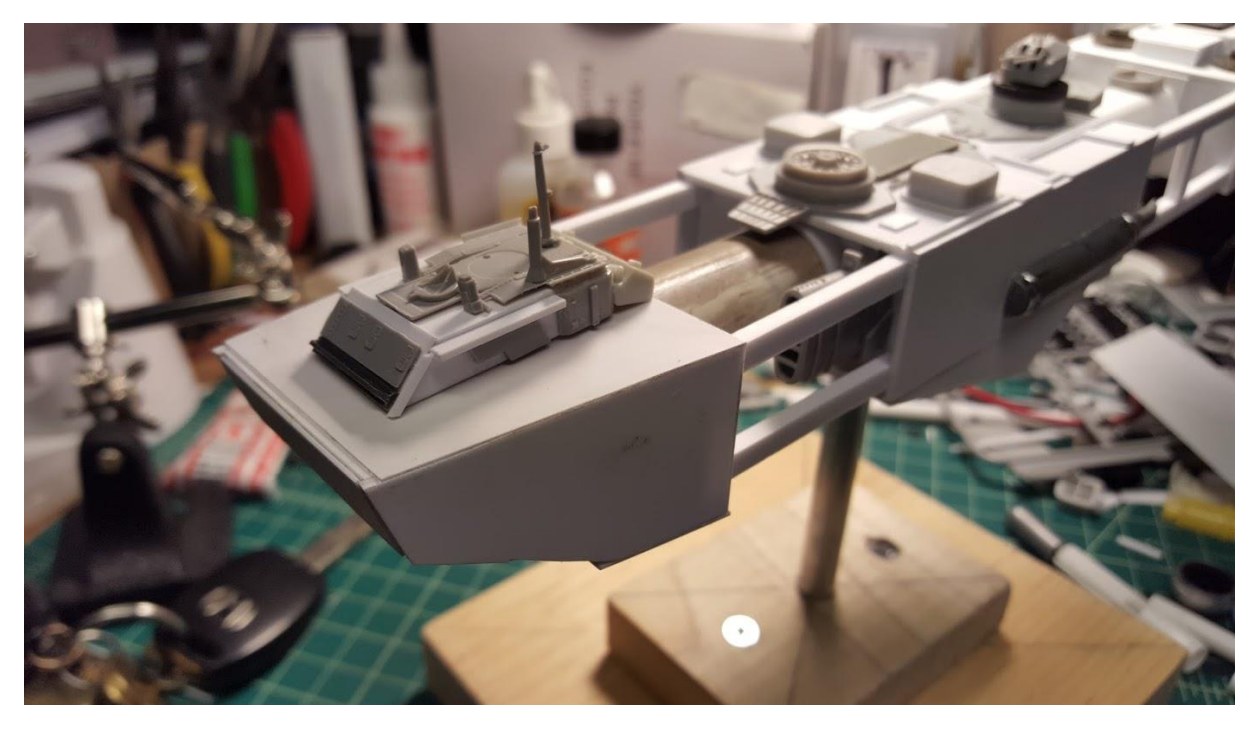

Tout ce dont je disposais était un forme grossière en plastique. Pour le pont, je recherchais à lui donner une allure nautique. Ce vaisseau intervient dans un roman titré « Corvette » et il s'agit globalement d'une intrigue navale qui se déroule dans l''espace.

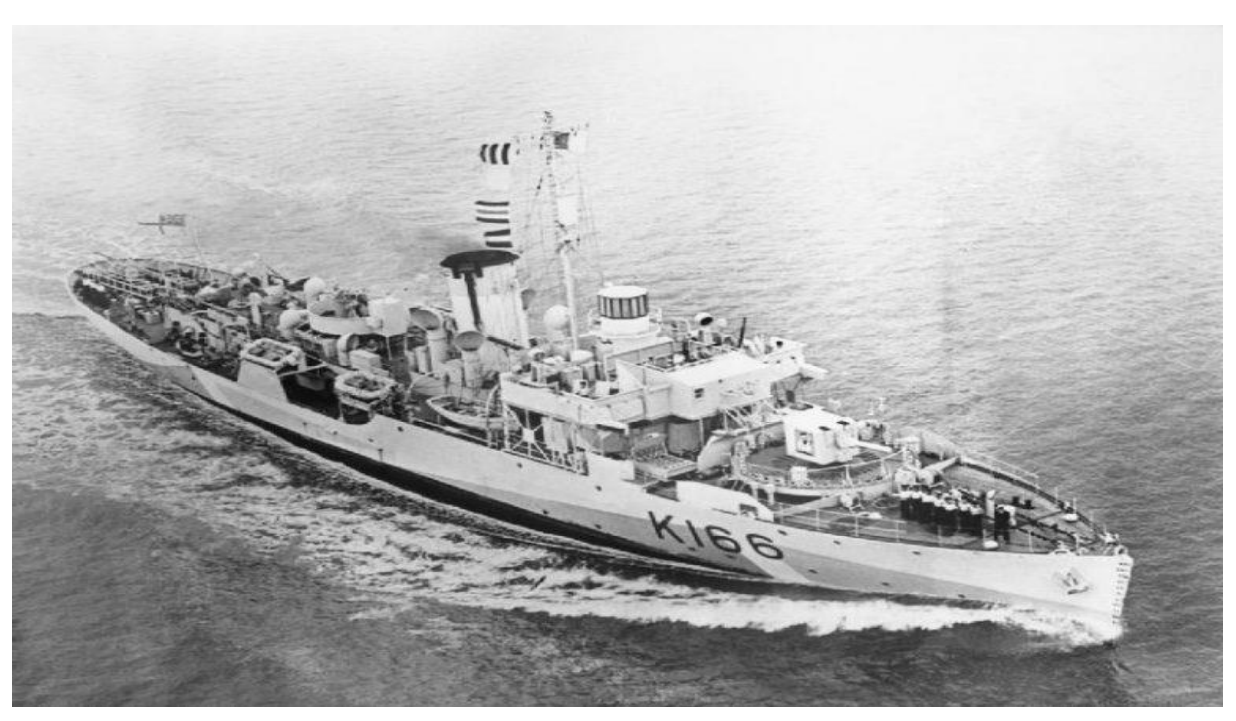

Le navire est petit, de la taille d'une corvette britannique de type Flower de la seconde guerre mondiale (NdT : 62 mètres de long).

J'ai principalement utilisé des pièces navales, de maquettes de destroyer. Puisqu'il s'agit d'un vaisseau « avant-guerre », je ne pouvais pas utiliser des effets que l'on ne rencontre sur les navires qu'en période de conflit. Ainsi, il n'est pas équipé de blindage réactif, ni de canons anti-chasseurs. Mais nous devinons des antennes de communication et divers équipements similaires sur le dessus et à l'arrière du bâtiment. J'ai utilisé la culasse d'un kit de voiture à l'arrière et y ai ajouté des bandes de carte plastique autour.

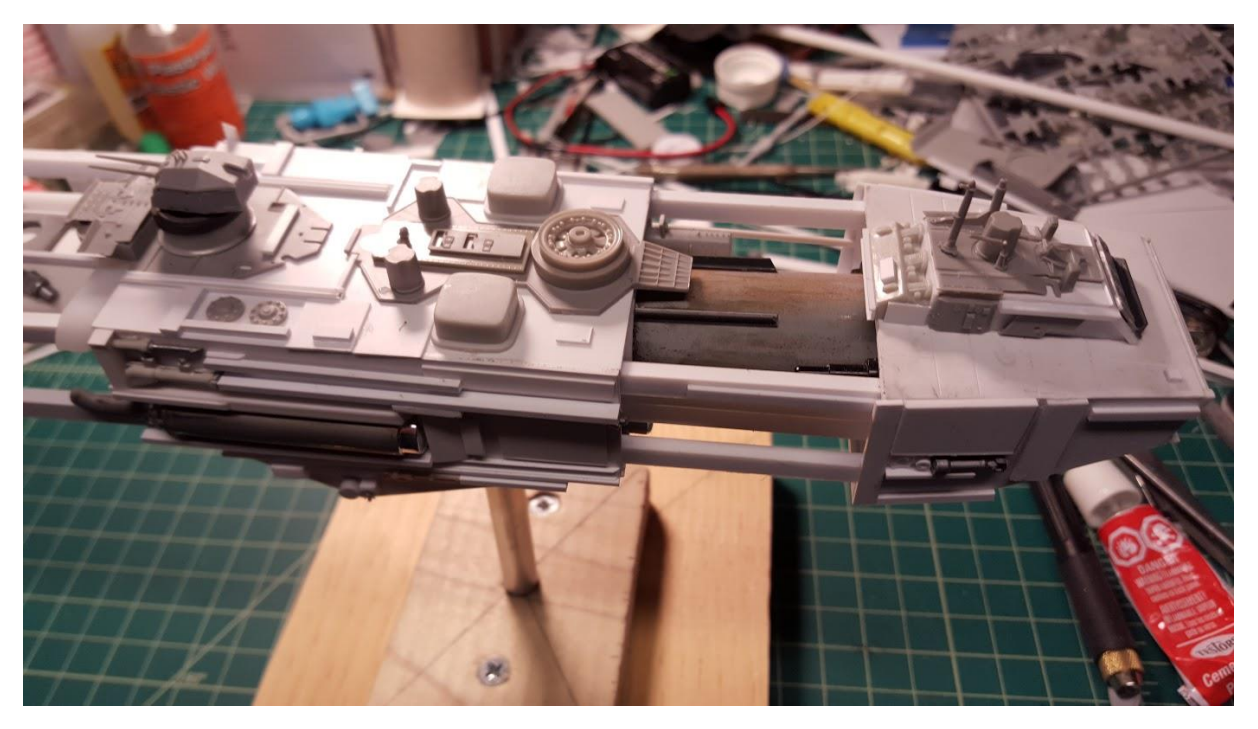

Passant à la partie supérieure du caisson principal, j'ai commencé à intégrer des pièces d'autres kits et des bandes de carte plastique, ainsi que des panneaux en épaisseur. Il y a une pièce circulaire à lavant de la tourelle, mais je suis incapable de me souvenir de sa provenance ! j'ai juste apprécié l'équilibre du détaiilage sur le dessus. J'ai également installé des tours de contrôle des tirs et des panneaux de pont issus du destroyer.

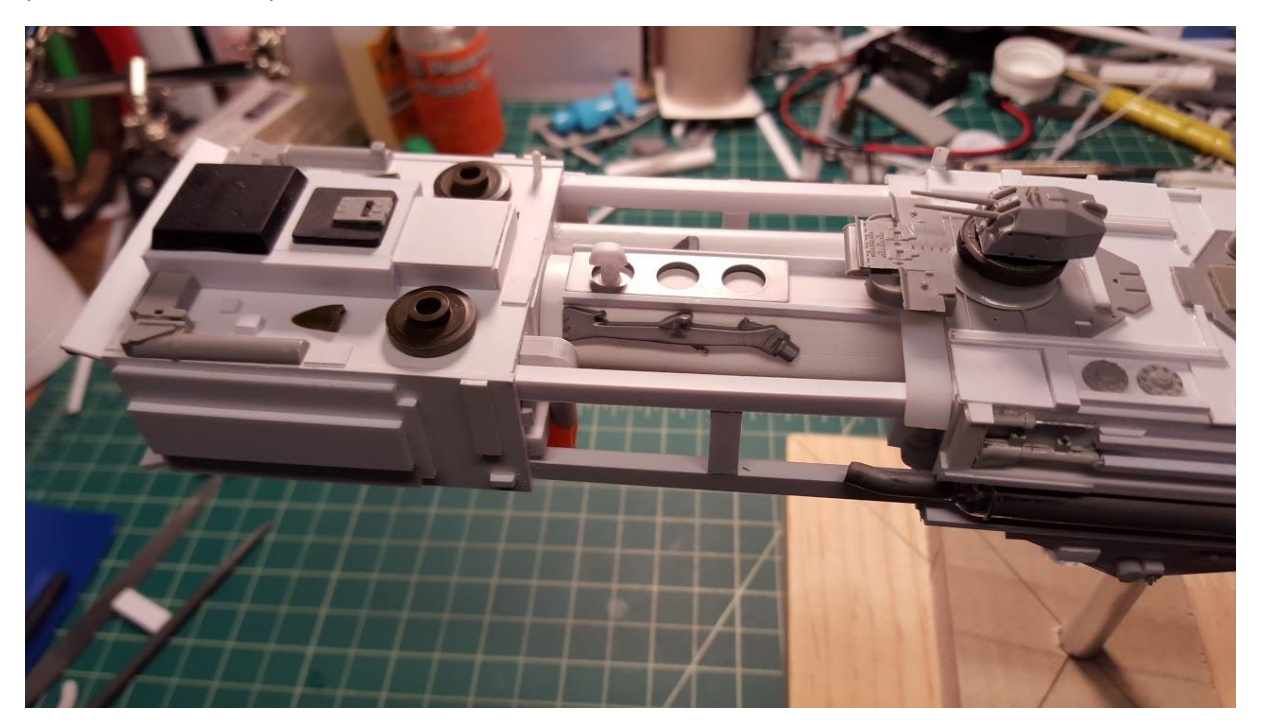

Pour la poupe, ou la zone des moteurs, j'ai été contraint de suivre le détaillage que j'avais réalisé sur un kit de destroyer légèrement plus grand. J'ai donc tenté de reproduire à l'identique l'intégralité de la zone moteur de celui-ci. Alors que le destroyer disposait de propulseurs deux voies, celui-ci ne dispose que d'une voie. Ci-dessous, vous pouvez observer le destroyer, à la même échelle. Il ne s'agit pas exactement du même mais il est suffisamment semblable pour faire le lien.

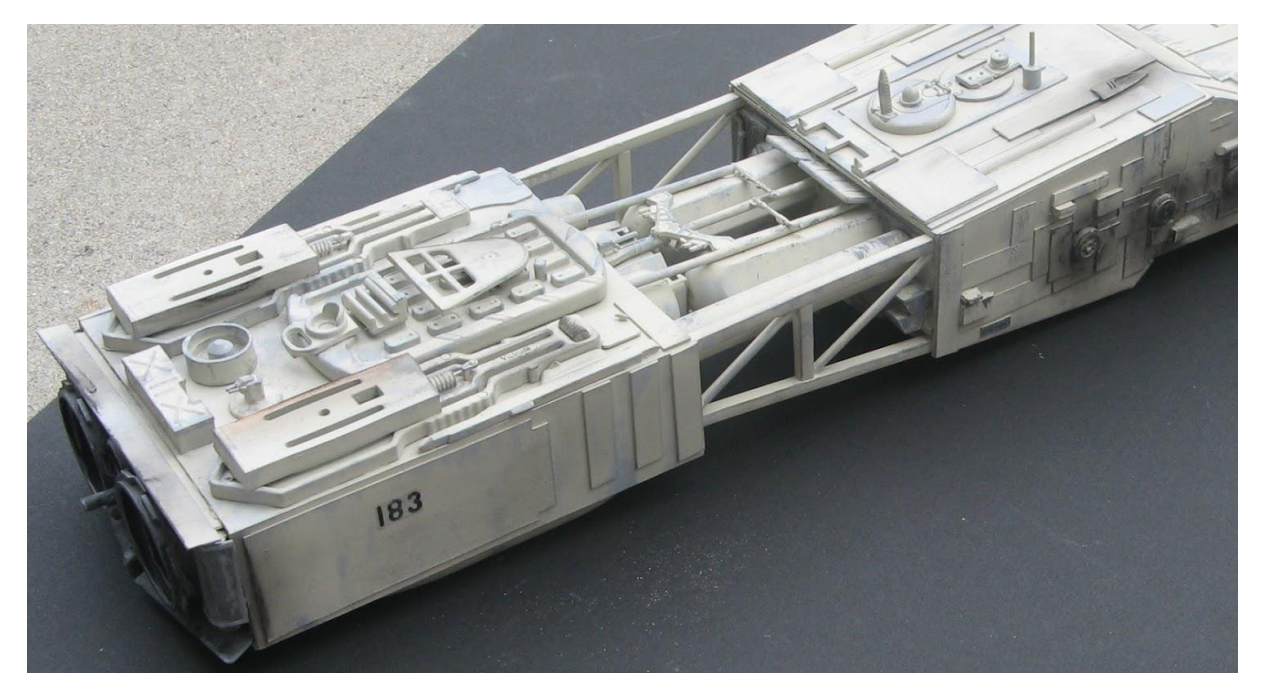

Arrivent les pans latéraux du vaisseau. J'utilise le plus souvent des morceaux de plastique et des bandes d'épaisseur différentes pour cette partie. C'est là la partie la plus fumeuse du kit ! il arrive d'ajouter des pièces pour le seul rendu visuel. C'était el cas de la grille sur le pont. J'ai percé des orifices sur le pont mais n'y installerai pas de fibre optique pour illuminer le modèle. Je pense qu'ils doivent vous aider à considérer l'échelle. J'ai aussi ajouté des profilés carrés et ronds sur le côté. J'ai essayé de les faire apparaître comme des modifications apportées ultérieurement au vaisseau. Puisqu'il s'agit d'un vieux vaisseau !

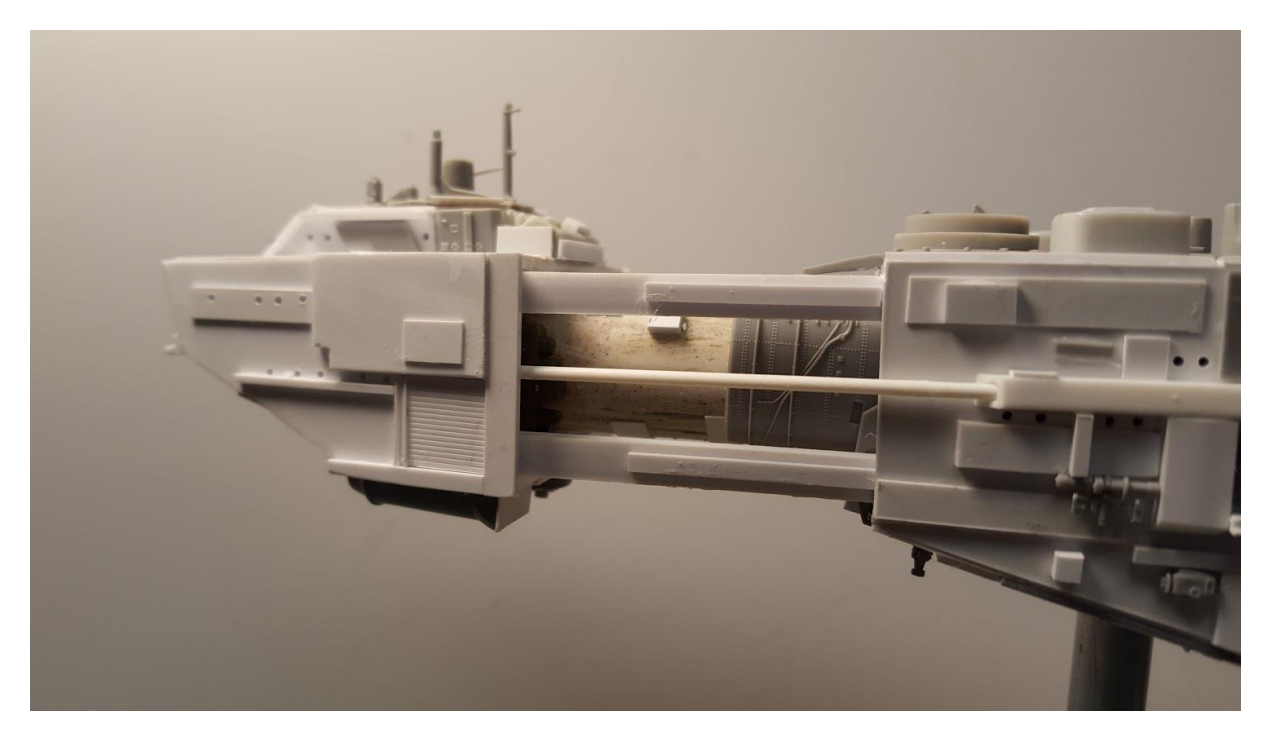

Le long du panneau latéral, j'ai ajouté un gros silencieux chromé de voiture. Plutôt que de faire disparaitre totalement le chrome, je l'ai juste gratté sommairement pour y adjoindre quelques pièces.

La colle n'adhère pas bien sur le chrome, les maquettistes le savent. J'ai également positionné les tubes lance-torpilles du destroyer. Le reste en comporte que des ajouts de diverses formes et de bandes de plastique. Les bandes plastiques rainurées de différentes tailles viennent à point pour suggérer des poutrelles métalliques.

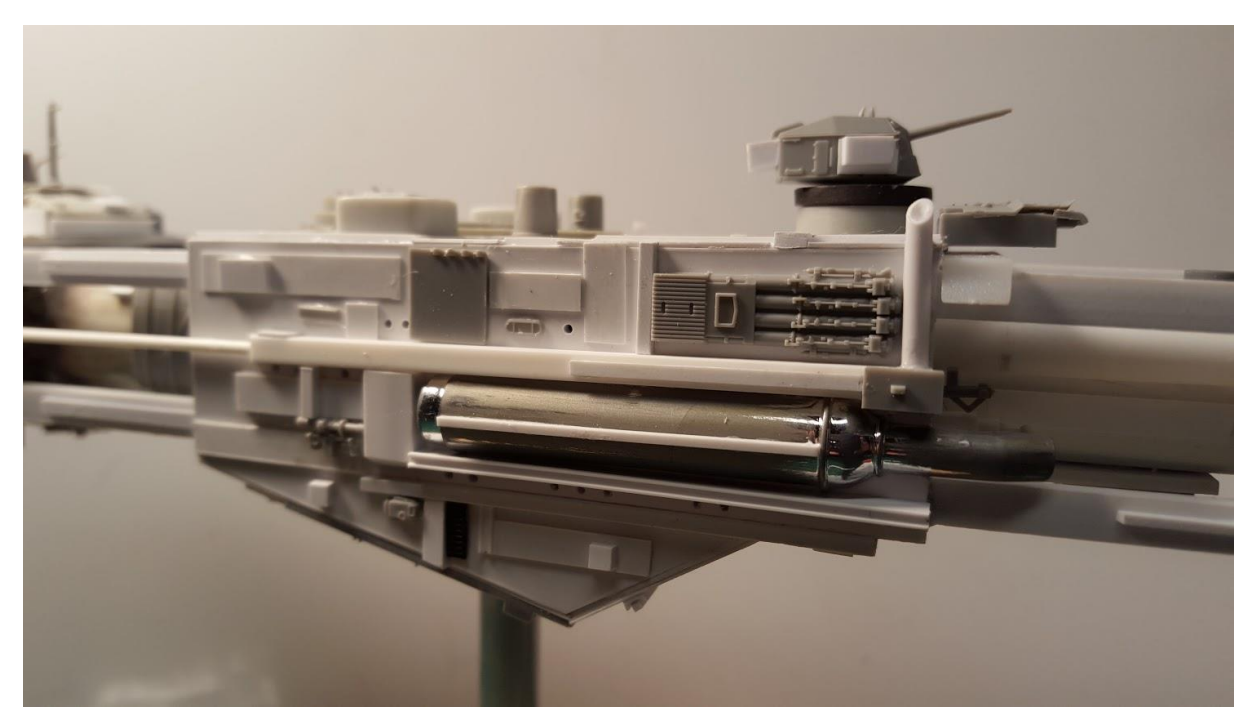

L'arrière du Weippe est resté pratiquement net. Je n'y ai ajouté que quelques morceaux de plastique figurant des panneaux en épaisseur. Au final, je peindrai ou j'ajouterai un décal pour figurer un numéro d'immatriculation.

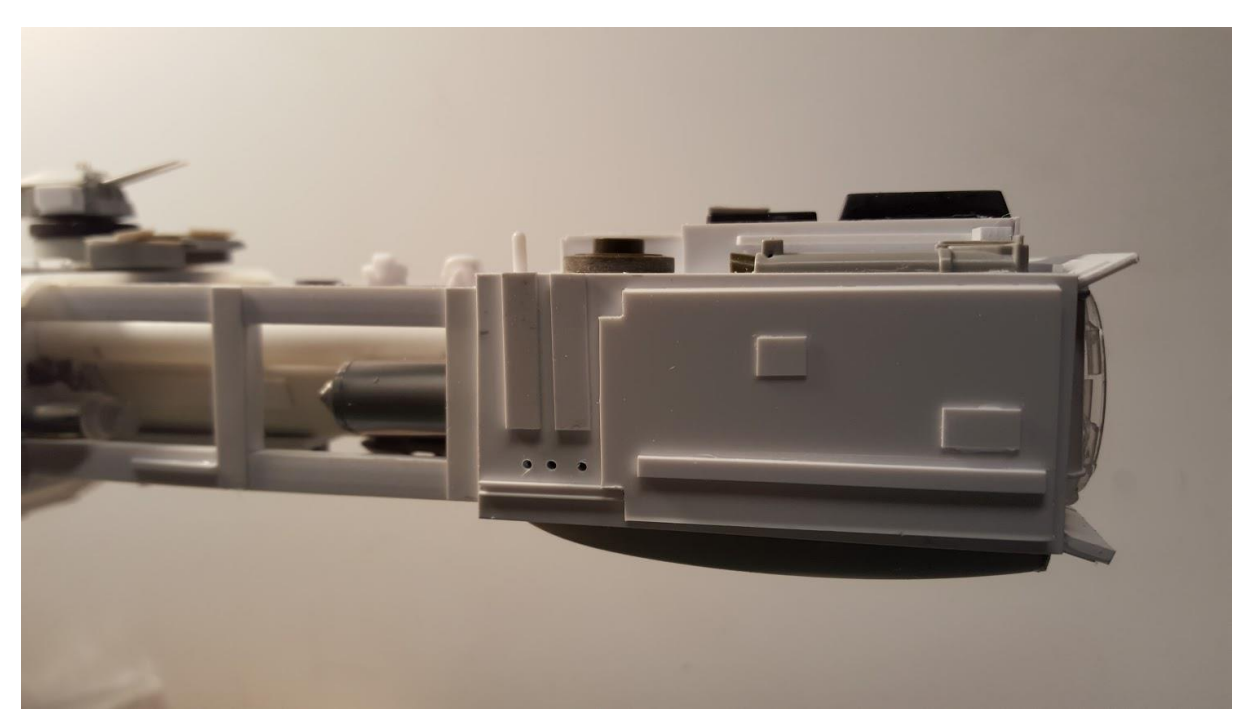

Un bref arrêt sur le nez du vaisseau pour y voir les scanners, entre autres. J'ai eu la main lourde sur les morceaux de plastique de cette partie. Je pense que j'ai voulu donner du volume pour reproduire

l'aspect enrobé, massif des corvettes de la classe Flower. Certains des scanners sont en fait des canots de survie du destroyer.

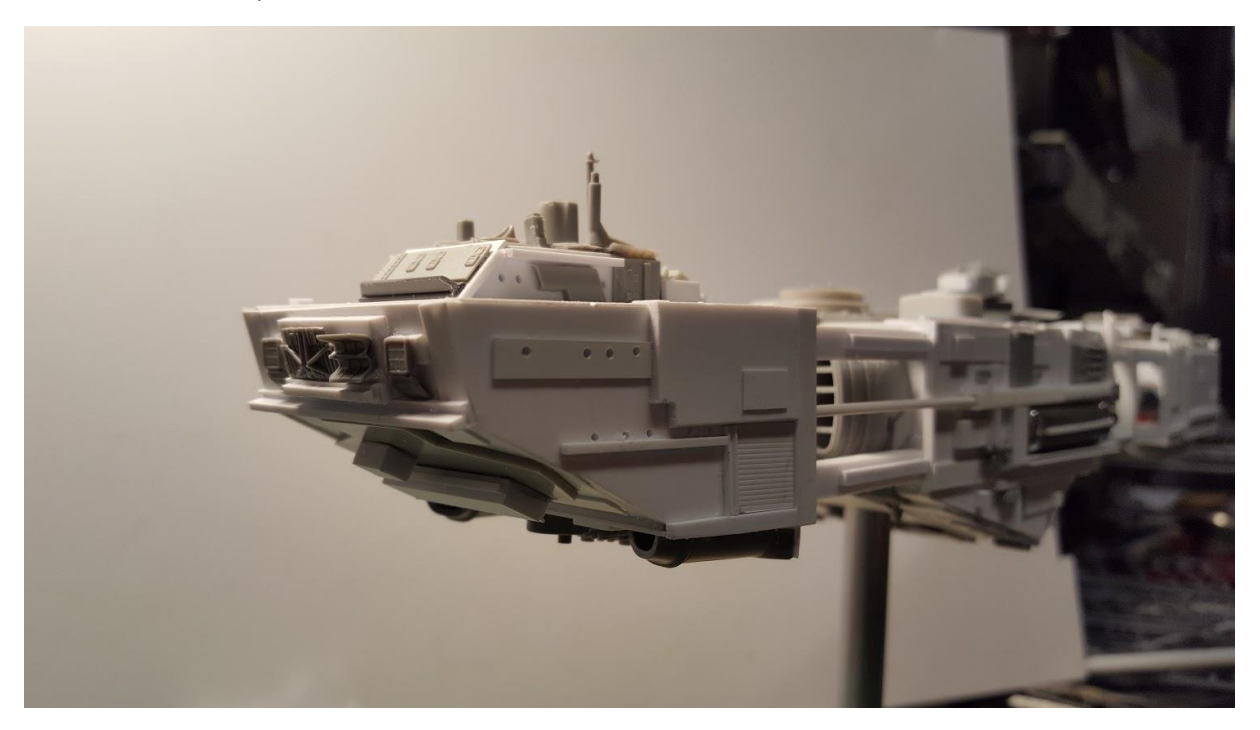

Rendons-nous à l'arrière du bâtiment maintenant… quelques larges cheminées ont été utilisées pour suggérer la complexité mécanique de l'engin. Cette partie aura été un peu ennuyeuse à réaliser car je savais qu'elle ne serait pas très visible une fois le vaisseau terminé. Un autre bonne raison d'utiliser des pièces de maquettes de bateaux plus petits : justement parce qu'elles sont petites, ces pièces peuvent figurer toutes sortes d'accessoires de la mécanique générale complexe utilisée sur le vaisseau.

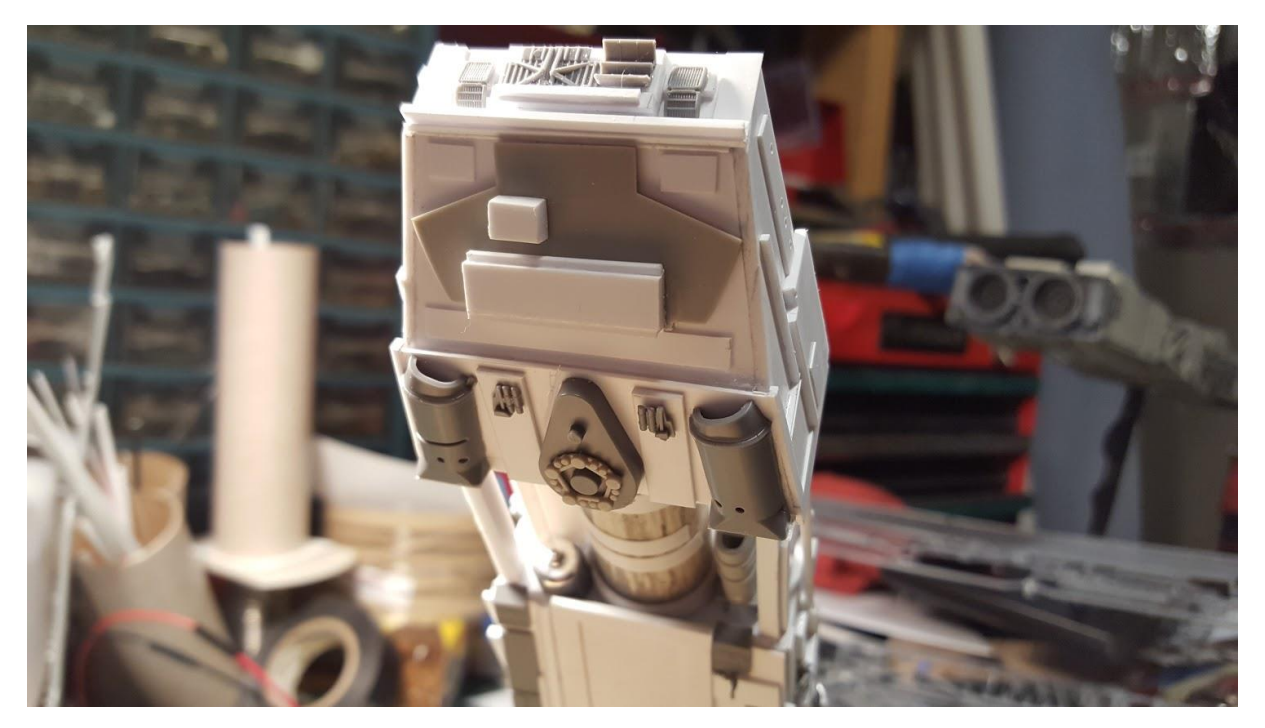

L'arrière de la caisse principale est traversé par le montant du support du modèle. J'ai donc au à échafauder une portion coulissante pour recouvrir ce trou pour les cas éventuels où je devrais photographier le kit sous un autre angle. Dissimuler les montants est sympa et peut dans une certaine

mesure déterminer l'allure de votre détaillage. Parfois je positionne des panneaux coulissants discrets et d'autres fois, il s'agit de pièces amovibles qui donnent accès à la fixation du montant. Les pièces de détails sont alors la plupart du temps plats et constitués de bandes de plastique issues de kits de bateaux ou du stock.

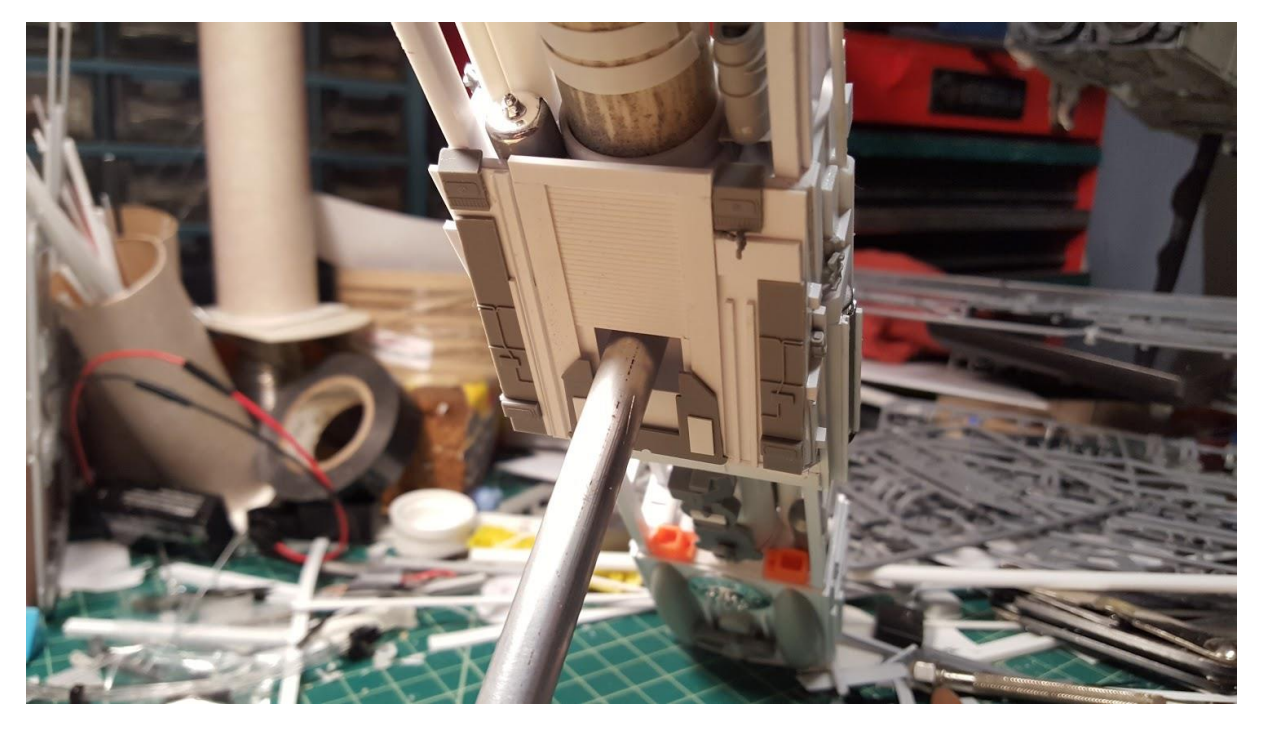

L'arrière de la zone moteur est surtout meublée par des réservoirs de carburant ou des conteneurs. Je dois alors suivre la même logique de design que le kit du vaisseau destroyer. Ds pièces provenant d'un kit de plus grande échelle sont positionnées sous les tubes du milieu. Sous la caisse, une porte d'accès pour une navette. J'ai ici décider de la fixer en position fermée et de l'quiper d'un solide renfort à l'intérieur. L'odieuse jante de truck US ne sera pratiquement pas visible.

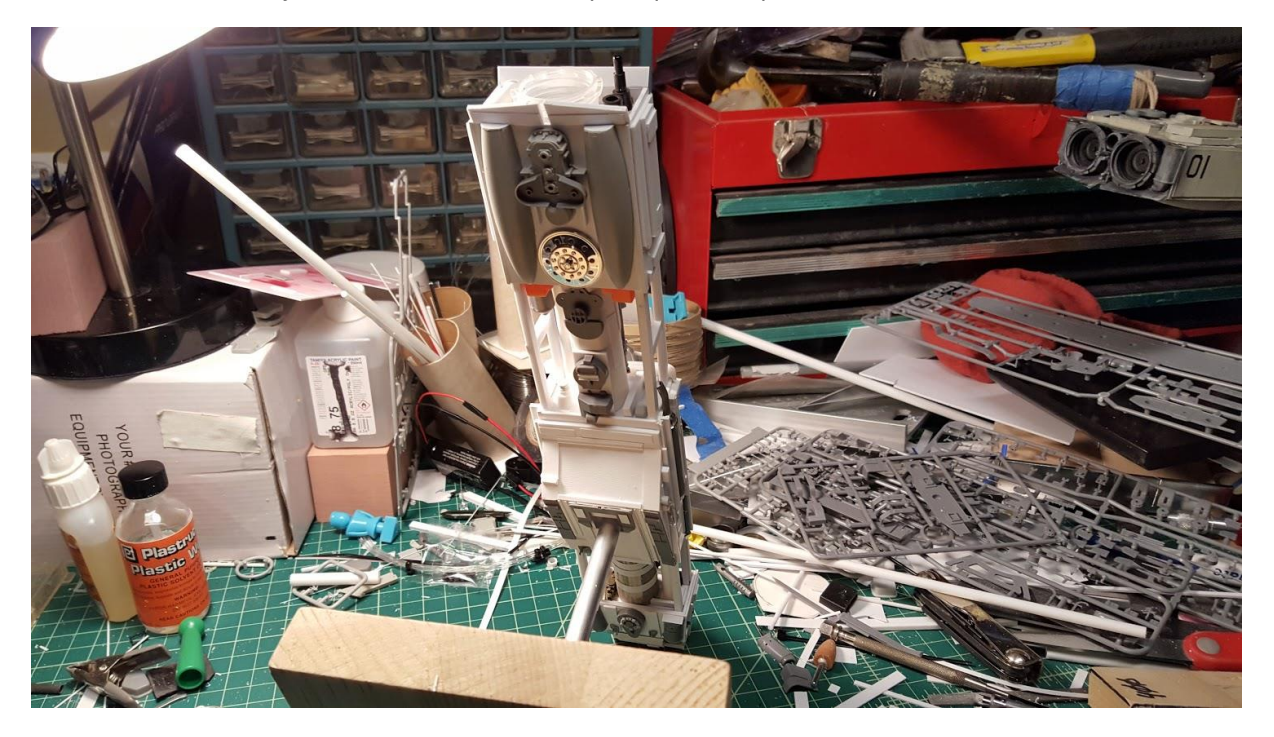

Une étape importante du détaillage est de balancer une couche d'apprêt sur l'ensemble du modèle pour se faire une idée de l'allure du montage, sans les distractions engendrées par les couleurs différentes des pièces qui proviennent de plusieurs sources. Je prends souvent le temps d'observer pour déceler si certaines portions nécessitent plus d'attention avant de procéder à la mise en peinture et au vieillissement. The set au vieillissement vieillissement.

Voici à quoi ressemble le modèle une fois apprêté.

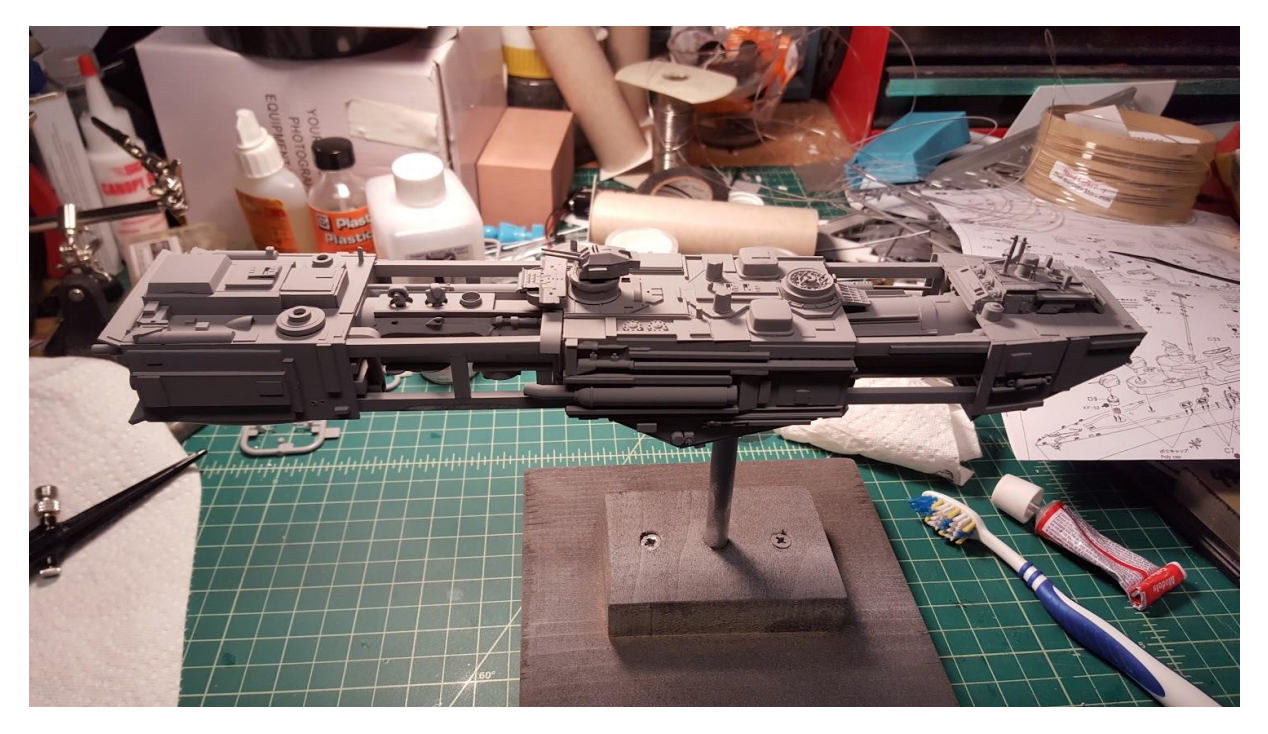

Je veux boucler la boucle et parler un peu du gravage des lignes (le line paneling). Le seul endroit où je l'ai fait sur ce modèle, c'est sur le haut de la partie avant et sur le pont. J'ai utilisé un outil à graver Tamiya mais ai bêtement attaqué ce travail tard dans l'avancée du projet. Idéalement, vous devez prévoir de graver votre kit avant de commencer à déposer greeblies.

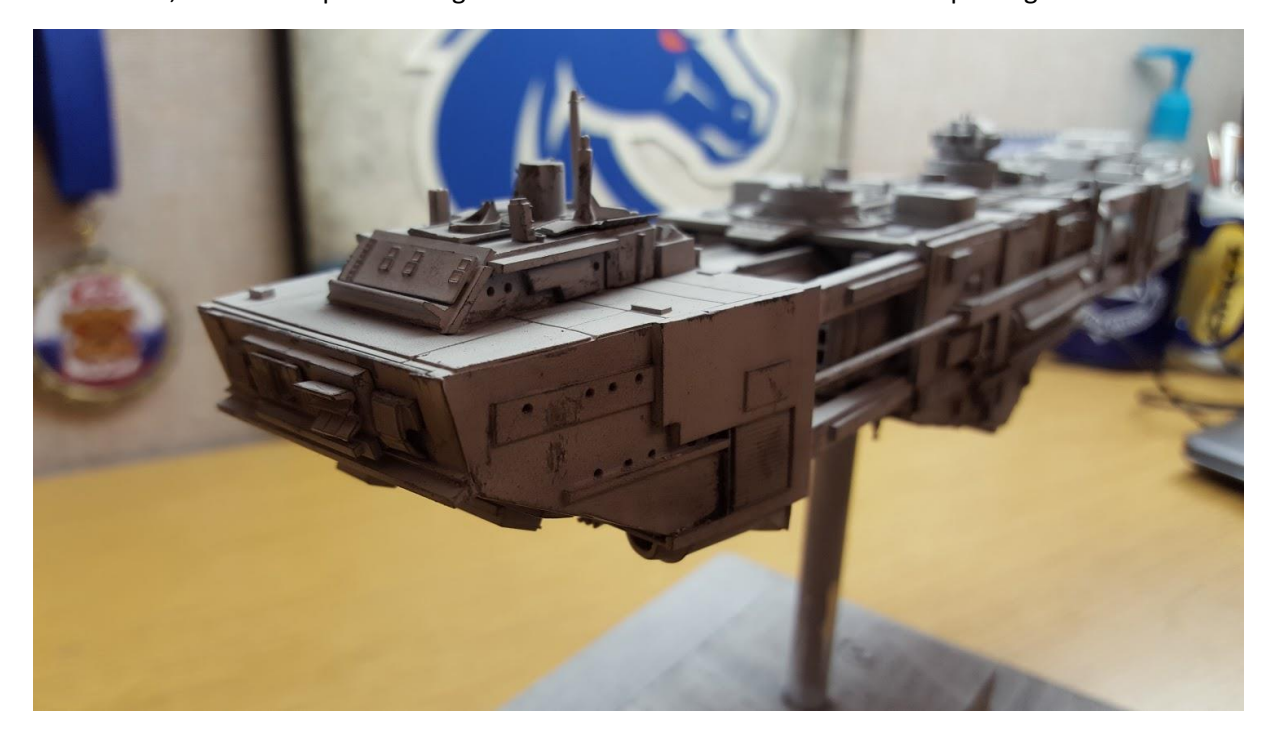

Parfois, vous pouvez en finir avec le gravage d'une pièce avant de la poser sur le modèle. Ci-dessous, les outils que j'ai utilisés pour le kit du vaisseau de guerre Votainon. La brosse à dents est utilisée pour délimiter les zones surélevées et nettoyer les creux pour mettre en évidence les lignes. J'utilise un porte-mine fin métallique et une règle métallique pour marquer les lignes avant de les graver. Il est important d'utiliser un réglet métallique lors de cette phase pour éviter tout risque d'entaille de la règle lors du gravage et conserver un traçage rectiligne.

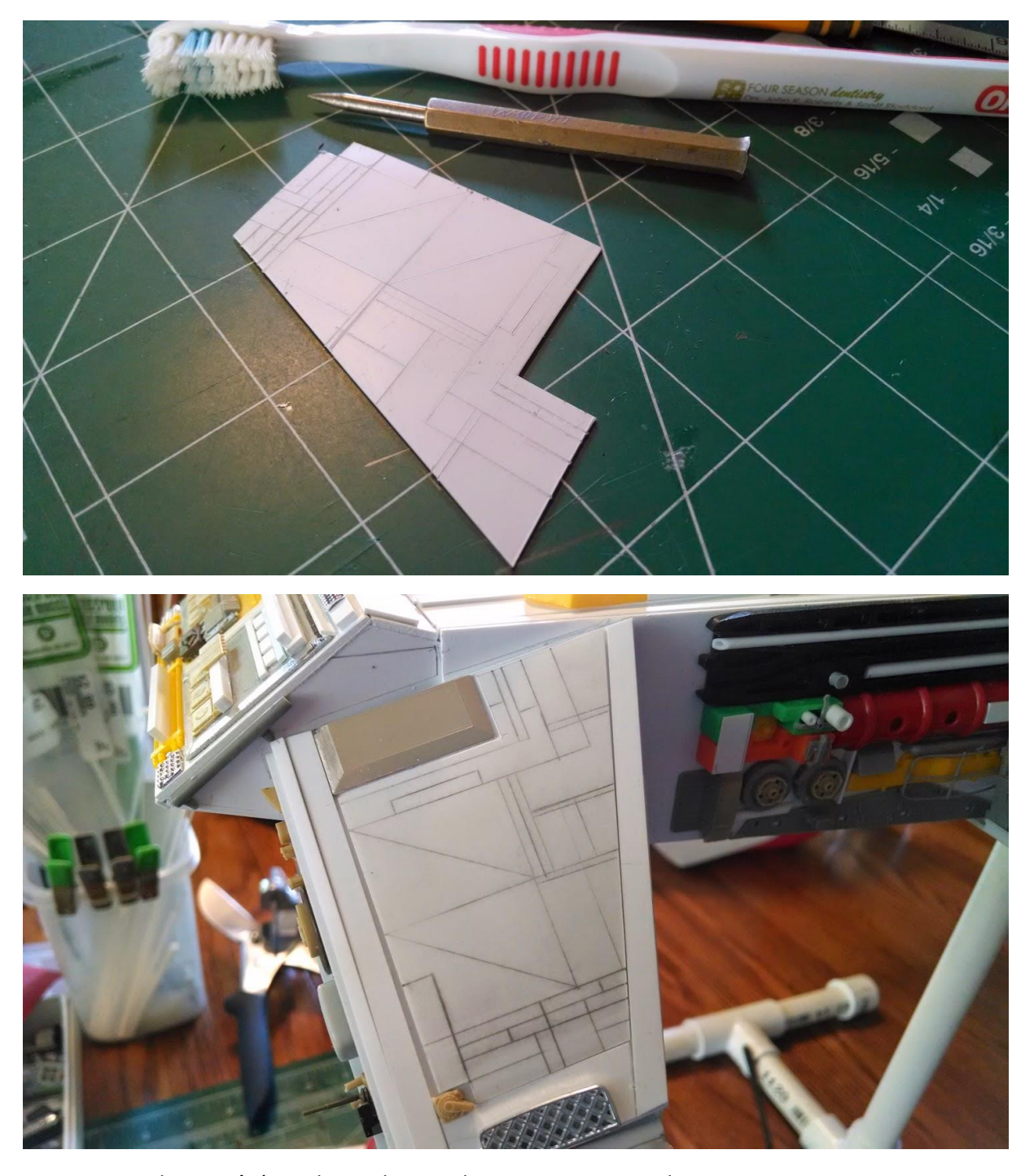

Laissons de côté le kit du vaisseau de guerre un moment. Je voudrais mettre en avant le fait qu'il n'est pas nécessaire d'utiliser des pièces de maquettes pour procéder au greebling. Totu et n'importe quoi peut être utilisé. Ci-dessous, le pont du modèle est constitué d'une cartouche quelconque, de touches d'un clavier d'ordinateur d'enfant et d'une pale de ventilateur d'ordinateur.

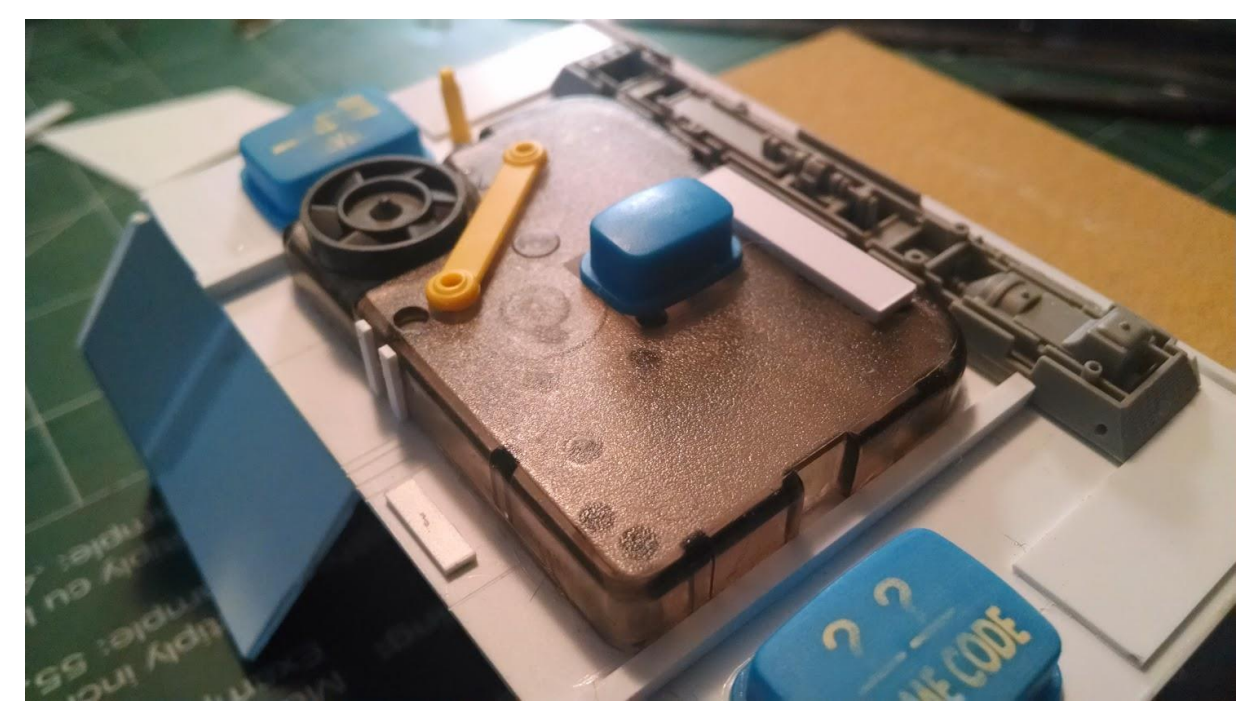

J'ai réalisé cet "éclaté" des pièces diverses et grossières pour illustrer l'étendue de ce que j'ai utilisé sur cette partie du kit.

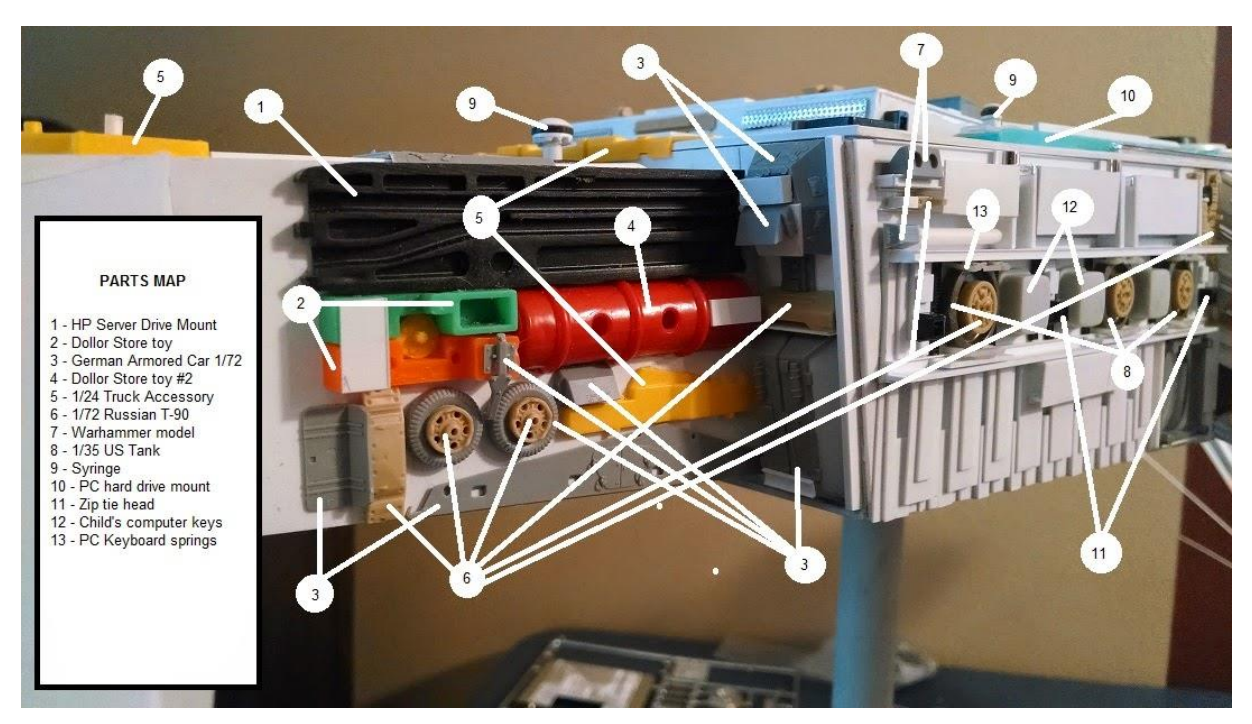

Mince, j'ai même utilisé un sabre laser en dessous !

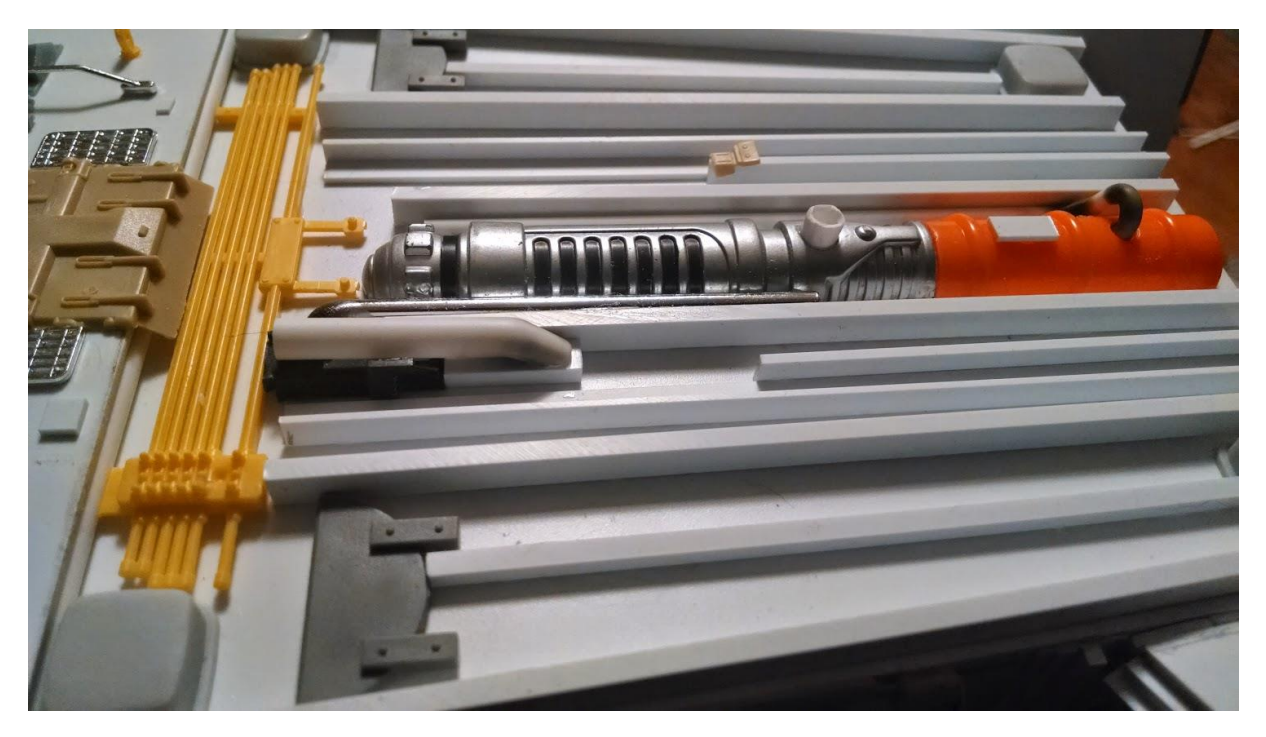

Le principal dans tout ça, c'est de s'amuser et d'être créatif. Ne vous contentez pas de poser des morceaux côte à côte ou vous allez rencontrer des soucis comme ce fut le cas dans **Star Crash** ! où il sont juste décroché des pièces de leur grappe pour les coller sur les flans du modèle. Aucune forme ne poursuit quelque objectif que ce soit et tout n'est que non-sens ! A moins que vous n'aimiez ce modèle que j'ai réalisé quand j'étais gosse…

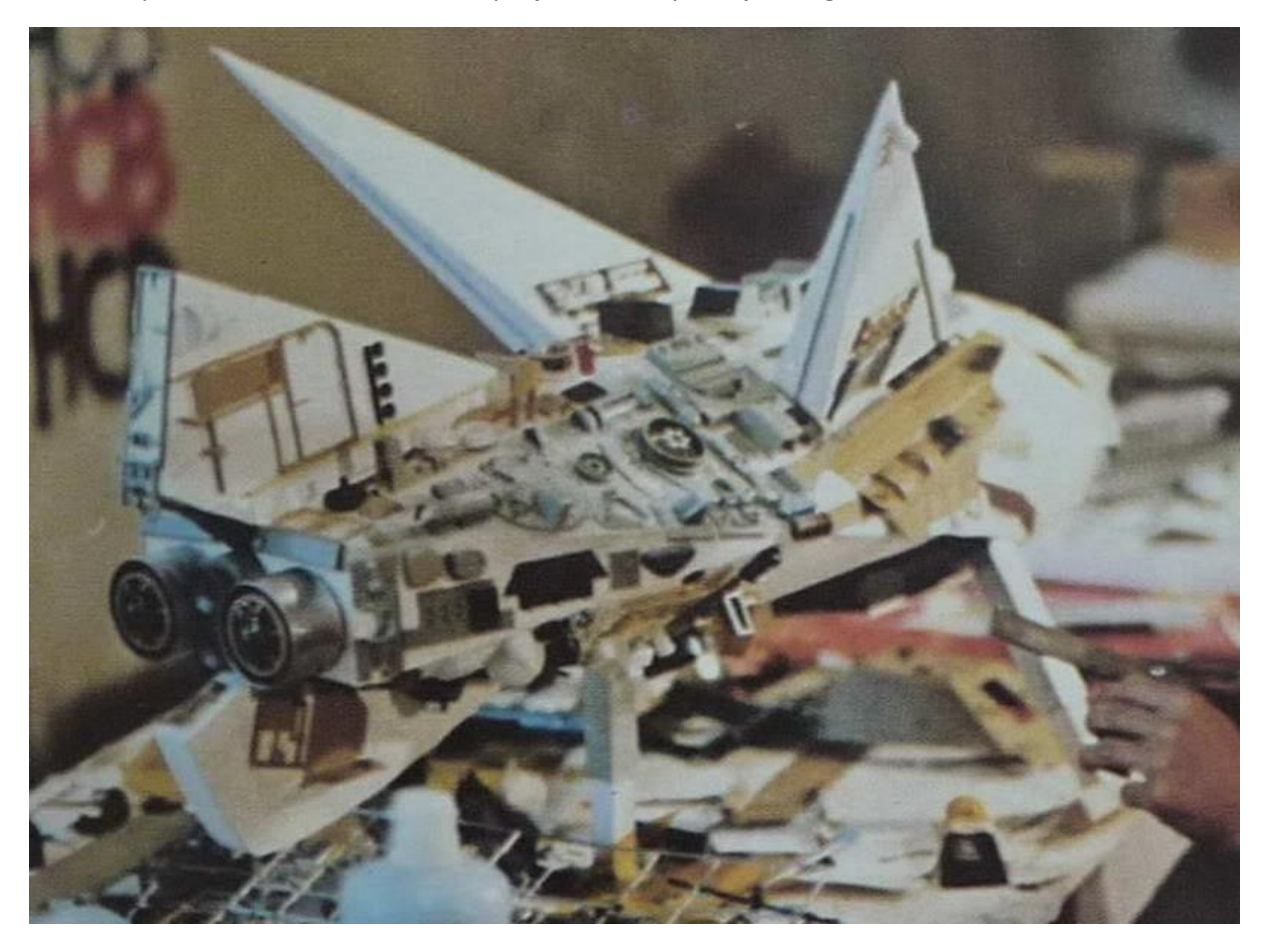

*à suivre…*

Merci beaucoup pour cette leçon de qualité Ken et vivement la prochaine !

A très bientôt pour une traduction (autorisée) de la deuxième partie…